# Open vSwitch

#### Sylvain Baubeau Red Hat

Skydive, a Real-Time Network Analyzer

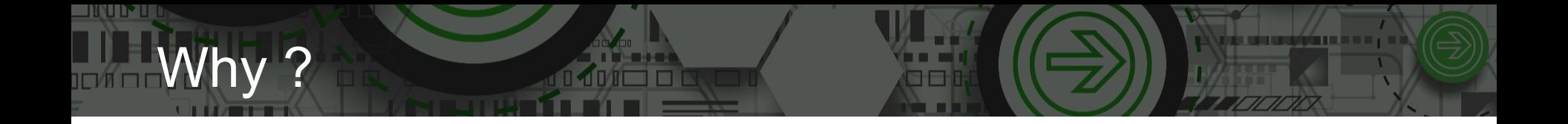

- SDN is complex
- Highly dynamic
- Lack of open source tooling for troubleshooting

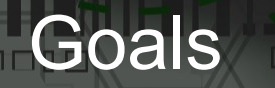

- SDN agnostic
- Real-time / post-mortem network analysis framework
- Lightweight, easy to deploy

#### **Overview**

- Distributed
- Single binary
- Agents
	- Capture topology and flows
	- $-$  Forwards to the analyzers
- Analyzers
	- Aggregate and store topology and flows
	- Serve API

### Topology probes

- OVS objects
	- bridge, port, interfaces
	- using OVSDB
- Network objects
	- Interfaces, bridges, bonds, VLAN, ...
	- Properties (MAC, IP, MTU, Statistics, ...)
	- Network namespaces
	- Static objects

#### Topology probes

- External connectors
	- Docker
	- OpenStack Neutron
	- **OpenContrail**
- Create a graph :
	- Nodes : interfaces, network objects with metadata
	- Links : L2, ownership, membership, ...

# Topology query

- Graph engine
- Event based
	- Graph listener through WebSocket (agents, Web UI, your software)
- Gremlin like query language
- Full history

#### Topology query

<u> Hin in Be</u>

```
 $ skydive client topology query -q 'G.V().Has("Type", 
"ovsbridge").Out().Out().Has("Name", Without("br-int"))
[ { "Host": "localhost.localdomain",
     "ID": "a190409e-f76e-4c8f-55b9-985e662a37c0",
     "Metadata": {
         "Driver": "veth",
         "IfIndex": 168,
         "MAC": "3e:88:b9:65:04:7e",
         "MTU": 1500,
         "Name": "vm1-eth0",
         "State": "UP",
         "Type": "veth",
         "UUID": "b6e9bf79-9b58-4b65-800e-1ddf9909d9dc" }}]
```
# Topology probes

- 2 VMS with the Skydive agent
- On each VM
	- 2 physical interfaces connected to a TOR
	- A network namespace
	- A pair of veth
	- Connected to an OVS bridge « br-int »
	- A GRE tunnel between the nodes

#### What we call a flow

- Layers :
	- Link, Network, Transport
- Metrics (packets, bytes)
- Source and destination
- ID, Tracking ID
- Encapsulation support (GRE, VXLAN, MPLS)

# **Flow capture**

**START DATE** 

- Captures
	- OVS (sFlow)
	- AFPackets
	- libpcap
	- eBPF
	- NDPI

# OWS

- Defined capture using the Skydive API
- Traffic is captured on the agent
- Stored into a local flow table
- Push metrics about live and updated flows to the analyzer
- Map endpoints to known interfaces
- Stored into database

# Flows

- Still the same Gremlin language … and the history
- Examples of Gremlin queries
	- g.Flows().Has('TrackingID', '123').Hops()
	- g.Flows().Has('Network.A', '192.168.0.1').Hops()
	- g.Context("An hour ago").V().Has('Name', 'brint').Flows().Count()

#### Use cases

- Validation
- Troubleshooting
- Detection network issues
	- Packet loss
	- Fragmentation
	- Bad performance, congestion points
- Post mortem analysis

#### Use cases

- Monitoring
	- Grafana plugin
	- Alarming
- Capacity planning
	- Schedule services at the best place
- Billing

## Flow demo

- Same topology than the previous demo
- GRE tunnels
- Create capture points
- Generate traffic
- Follow traffic in the tunnel
- Skydive analyzer on my laptop with Elasticsearch

## Flow demo

- Same topology than the previous demo
- GRE tunnels
- Create capture points
- Generate traffic
- Follow traffic in the tunnel
- Skydive analyzer on my laptop with Elasticsearch

#### **Quickstart**

- Executable
	- # skydive allinone
- Docker
	- docker-compose up
- Kubernetes
	- kubectl create -f contrib/kubernetes/skydive.yaml
- Devstack plugin

# **Community**

- Apache License
- <https://github.com/skydive-project/skydive>
- Written in Go
- (Good?) Documentation

#### Questions ?

- IRC : #skydive-project @ freenode.net
- Mailing list : skydive-dev@redhat.com